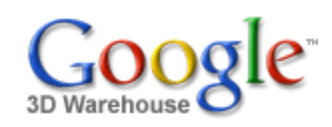

Search

[Sign](https://www.google.com/accounts/Login?hl=en&continue=http%3A%2F%2Fsketchup.google.com%2F3dwarehouse%2Fdetails%3Fmid%3D5227c262e375d409e819a807ff9d45ce&service=warehouse) In

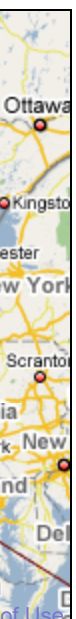

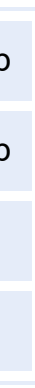

1 rating \*\*\*\*\* See ratings and [reviews](http://sketchup.google.com/3dwarehouse/ratings?mid=5227c262e375d409e819a807ff9d45ce) **Rate this [model](https://www.google.com/accounts/Login?hl=en&continue=http%3A%2F%2Fsketchup.google.com%2F3dwarehouse%2Fdetails%3Fmid%3D5227c262e375d409e819a807ff9d45ce%26action%3Dsr&service=warehouse)** 

## **Description**

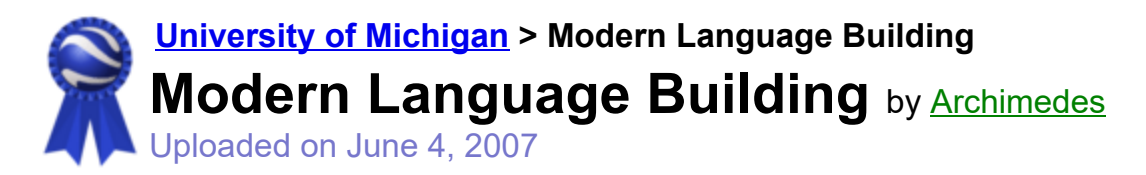

Search for:  $\bullet$  Models  $\circ$  Collections

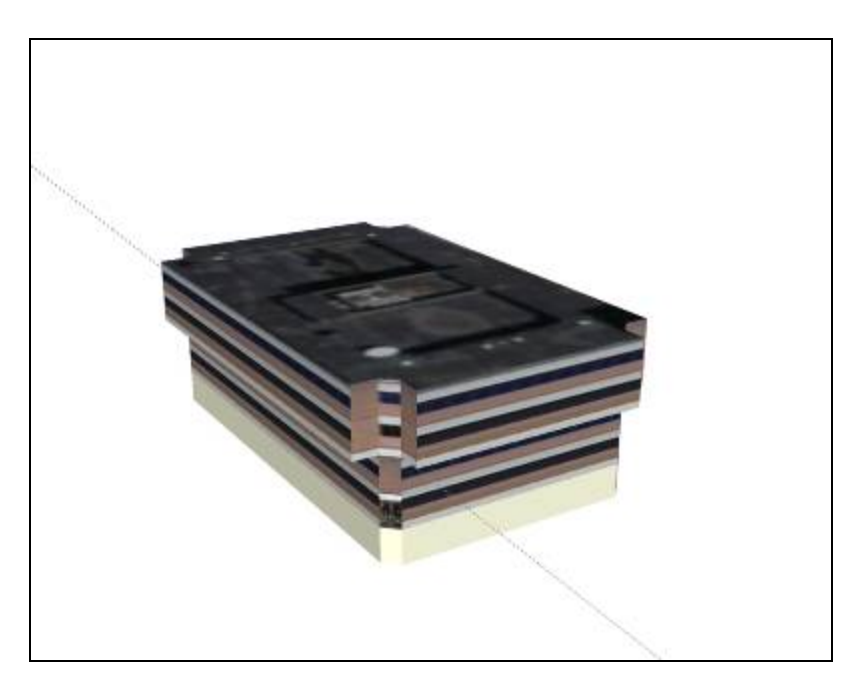

### Feedback

As its name suggests, this building serves as home to several departments concerned with modern languages. Often, however, it is referred to as MLB. Burton Tower sits between this building and Hill Auditorium.

<http://uuis.umich.edu/cic/buildingproject/index.cfm?BuildingID=111>

## **Collections**

[University](http://sketchup.google.com/3dwarehouse/cldetails?mid=15f682a05e4bd27e897346fa923bd446) of Michigan, [University](http://sketchup.google.com/3dwarehouse/cldetails?mid=85c8c913ffe8694074b238256285dd74) of Michigan: Textured, [A](http://sketchup.google.com/3dwarehouse/cldetails?mid=9fe50784f26314083a913eaa2e8f73b2)[rchimedes'](http://sketchup.google.com/3dwarehouse/cldetails?mid=72a98bd6e9cf1d2f57540236da3f0acb) Selected Collection, Ann Arbor

#### Tags

[University](http://sketchup.google.com/3dwarehouse/search?tags=University+of+MIchigan) of MIchigan, Ann [Arbor,](http://sketchup.google.com/3dwarehouse/search?tags=Ann+Arbor) [Central Campus,](http://sketchup.google.com/3dwarehouse/search?tags=Central+Campus) Modern [Language](http://sketchup.google.com/3dwarehouse/search?tags=Modern+Language+Building) Building, [MLB](http://sketchup.google.com/3dwarehouse/search?tags=MLB)

# Available Formats [What's](http://sketchup.google.com/support/bin/answer.py?answer=77622&hl=en) this?

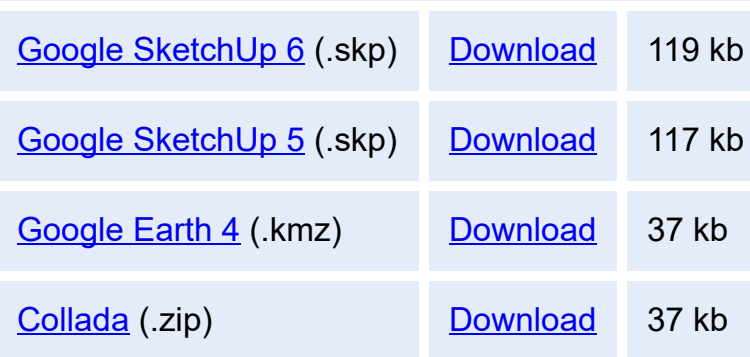

# Model complexity What's this?

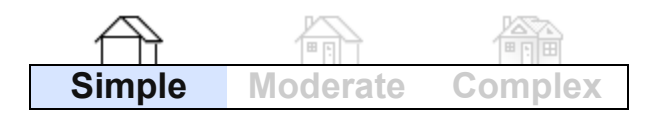

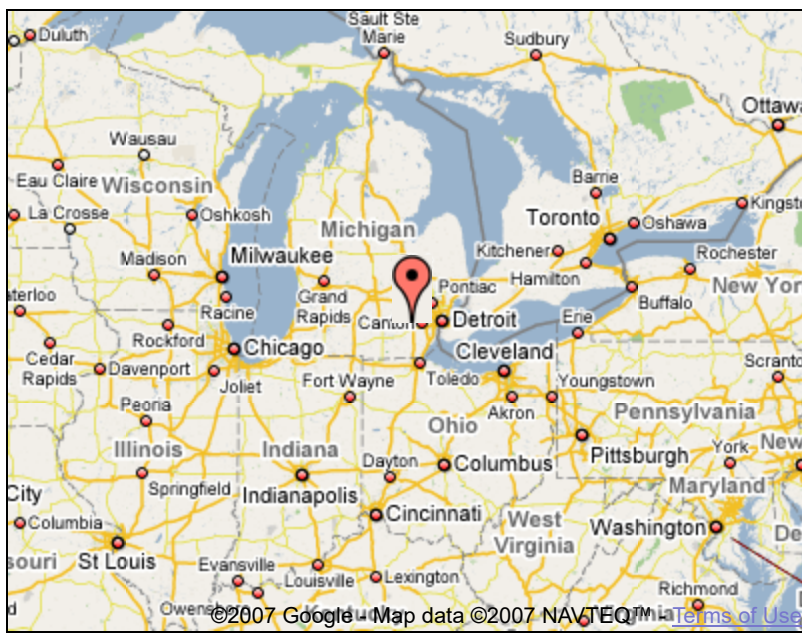

Report a policy [violation](http://sketchup.google.com/support/bin/request.py?contact_type=report&hl=en&model_detail_page=http%3A%2F%2Fsketchup.google.com%2F3dwarehouse%2Fdetails%3Fmid%3D5227c262e375d409e819a807ff9d45ce&item_type=Model)

Build 3D models using Google [SketchUp](http://sketchup.google.com/intl/en/). View 3D models using [Google](http://earth.google.com/intl/en/) Earth and the 3D [Warehouse](http://earth.google.com/intl/en/3d.html) Network Link.

[Privacy](http://www.google.com/intl/en/privacy.html) Policy - Terms of [Service](http://sketchup.google.com/3dwarehouse/tos.html) - [Google](http://www.google.com/intl/en/) Home - [Help](http://sketchup.google.com/support/bin/topic.py?topic=8589&hl=en) ©2007 Google